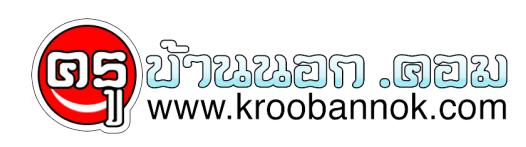

## **"กราบพระหน้าคอมพ์"**

นำเสนอเมื่อ : 24 พ.ย. 2552

## **\*\*\*\*\* กราบพระ..หน้าคอม ฯ...The BEST ever...much better than you think...!!!!**

**มีพระพุทธรูปนับร้อย รอบเมืองไทยให้คุณเลือกบูชาครับ**

- **\* กรุณาอ่านคำแนะนำก่อนกราบนมัสการ**
- 1. เลือกพระพุทธรูป หรือจะเลือกพระประจำจังหวัด + ชื่อวัดที่ประสงค์จะกราบนมัสการ
- 2. เลือกดอกไม้ แล้วคลิ๊กลากไปวางไว้ที่แจกันซ้าย-ขวาครับ
- 3. คลิ๊กที่ตัวแจกันแต่ละอันอีกที เพื่อลบรอยก้านดอกไม้
- 4. จุดธูปเทียน แล้วตั้งจิตอธิษฐาน
- 5. คลิ๊กแผ่นทองคำเปลวที่วางอยู่ใกล้กระถางธูป จากนั้นลากไปปิดที่องค์พระฯ ตรงจุดที่ต้องการนะครับ
- 6. เลือกเสียงบทสวดมนต์ประกอบการกราบนมัสการได้ตามใจชอบด้วยครับ...สุดยอดจริง ๆ !!!!!

## **พร้อมแล้ว..เชิญคลิ๊ก.........ที่นี่**

[http://www.polyboon.com/worship/inside/waipra.html](http://www.fwdder.com/out.php?d=http://www.polyboon.com/worship/inside/waipra.html)